## Package 'ctgt'

March 8, 2020

Type Package

Title Closed Testing with Globaltest for Pathway Analysis

Version 1.0

Date 2020-02-21

Author Ningning Xu

Maintainer Ningning Xu <n. xu@lumc.nl>

Description A shortcut procedure is proposed to implement closed testing for large-scale multiple testings, especially with the global test. This shortcut is asymptotically equivalent to closed testing and post hoc. Users could detect any possible sets of features or pathways with family-wise error rate controlled. The global test is powerful to detect associations between a group of features and an outcome of interest.

License GPL  $(>= 2)$ 

**Imports** Rcpp  $(>= 1.0.3)$ 

LinkingTo Rcpp, BH

SystemRequirements C++11

NeedsCompilation yes

Repository CRAN

Date/Publication 2020-03-08 18:50:02 UTC

## R topics documented:

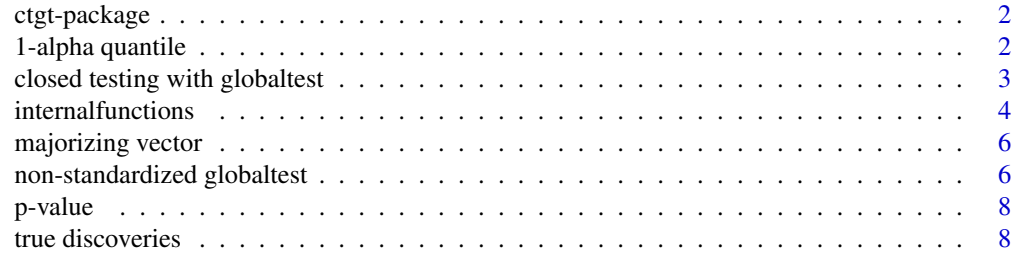

 $\blacksquare$ 

<span id="page-1-0"></span>

## Description

A shortcut procedure for closed testing with the global test is presented.

#### Details

See examples in [actgt](#page-2-1) function.

## Author(s)

Ningning Xu

Maintainer: Ningning Xu <n.xu@lumc.nl; xu15263142750@gmail.com>

#### References

Ningning Xu, Aldo solari, Jelle Goeman, Clsoed testing with global test, with applications on metabolomics data, arXiv:2001.01541, https://arxiv.org/abs/2001.01541 Jelle J. Goeman, Sara A. van de Geer, Floor de Kort, Hans C. van Houwelingen, A global test for groups of genes: testing association with a clinical outcome, Bioinformatics, Volume 20, Issue 1, 1 January 2004, Pages 93-99, https://doi.org/10.1093/bioinformatics/btg382

1-alpha quantile *The 1-alpha quantile of globaltest*

#### Description

Robbins and Pitman Algorithm to calculate the criticalvalue given eigenvalue vector and alpha level.

#### Usage

```
criticalvalue(lam, alpha = 0.05)
```
#### Arguments

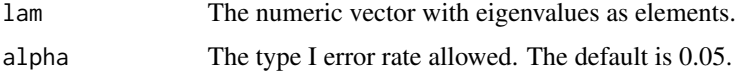

#### Value

Returns a real number.

#### <span id="page-2-0"></span>Author(s)

Ningning Xu

Maintainer: Ningning Xu <n.xu@lumc.nl; xu15263142750@gmail.com>

#### References

Ningning Xu, Aldo solari, Jelle Goeman, Clsoed testing with global test, with applications on metabolomics data, arXiv:2001.01541, https://arxiv.org/abs/2001.01541

closed testing with globaltest

*Approximated Closed Testing with Global Test*

#### <span id="page-2-1"></span>Description

To detect the significance of the set of features after correcting for multiple global tests, with familywise error rate controlled.

#### Usage

actgt (y, X, xs, hyps, maxit =  $0$ , alpha =  $0.05$ )

## Arguments

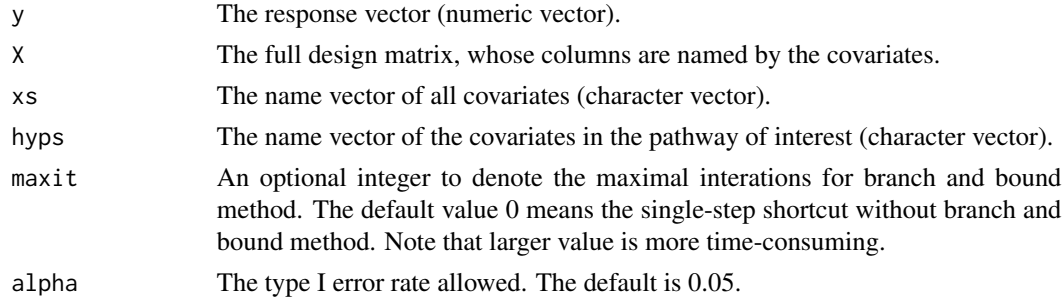

#### Value

Returns a list of rejection indicator and the number of iterations.

#### Author(s)

Ningning Xu Maintainer: Ningning Xu <n.xu@lumc.nl; xu15263142750@gmail.com>

#### References

Ningning Xu, Aldo solari, Jelle Goeman, Clsoed testing with global test, with applications on metabolomics data, arXiv:2001.01541, https://arxiv.org/abs/2001.01541

#### Examples

```
#Generate the design matrix and response vector for logistic regression models
n= 100
m = 5X = matrix(0, n, m, byrow = TRUE)for ( i in 1:n){
  set.seed(1234+i)
  X[i,] = as.vector(arima.sim(model = list(order = c(1, 0, 0), ar = 0.2), n = m) )
}
y = rbinom(n, 1, 0.6)
X[which(y==1),1:3] = X[which(y==1),1:3] + 0.8xs = paste("x", seq(1, m, 1), sep="")colnames(X) = xshyps=xs[1]
#The sinle-step ctgt procedure
actgt(y,X,xs,hyps)
#Result Iterations
#"unsure" "0"
# The iterative ctgt procedure with more iterations
actgt(y,X,xs,hyps,maxit=10)
#Result Iterations
#"reject" "2"
#which means that x1 is rejected by closed testing within two more iterations of the shortcut
# For a group of feature sets
mysets = list(xs[1:5], xs[c(1,4)], xs[c(1,4,5)])sapply(mysets, function(i) actgt(y, X, xs, i))
```

```
mysets = list(xs[1:5], xs[c(1,4)], xs[c(1,4,5)])sapply(mysets, function(i) actgt(y,X,xs,i,maxist=10))
#Result "reject" "reject" "reject"
#Iterations "0" "2" "0"
```
internalfunctions *'Internal Functions (ctgt)'*

#Result "reject" "unsure" "reject" #Iterations "0" "0" "0"

#### Description

Internal functions of ctgt.

<span id="page-3-0"></span>

## internalfunctions 5

## Usage

## iterative shortcut with branch and bound actgt\_it(y,Tmatrix, Cmatrix,fxs, sxs,Tf,Lamf,Cf,Ts,Lams,Cs,count=1,maxIt=1,a = 0.05)

## to check whether tmin is above cmax tacmax(tmins,levels,tw, cf,lf,ls,alp )

## to check whether tmin is above ctrue tactrue(tmins,hyxs,cfull,Wmatrix,alp )

## Arguments

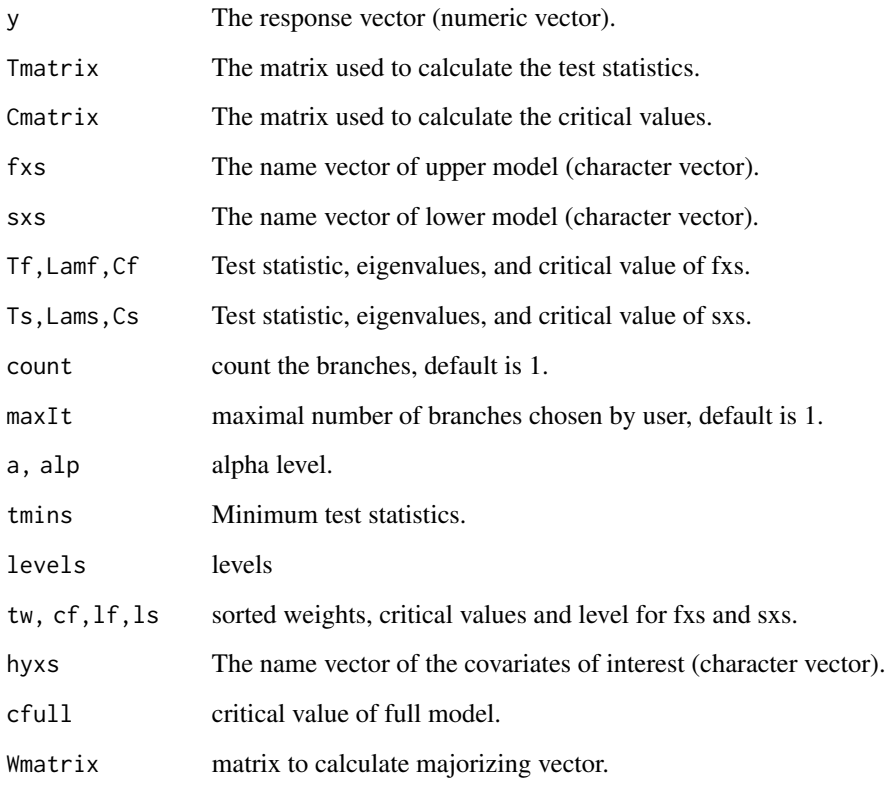

## Author(s)

Ningning Xu

Maintainer: Ningning Xu <n.xu@lumc.nl; xu15263142750@gmail.com>

<span id="page-5-0"></span>majorizing vector *The majorizing vector*

## Description

To get the majorizing vector at a specific level, given the upbound and lowbound.

#### Usage

getL (ub, lb, level)

#### Arguments

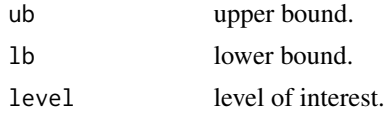

## Value

Returns a numeric vector with the same length as ub and lb.

## Author(s)

Ningning Xu

Maintainer: Ningning Xu <n.xu@lumc.nl; xu15263142750@gmail.com>

## References

Ningning Xu, Aldo solari, Jelle Goeman, Clsoed testing with global test, with applications on metabolomics data, arXiv:2001.01541, https://arxiv.org/abs/2001.01541

non-standardized globaltest

*'Non-standardized globaltest'*

## Description

This is the sencond version of the globaltest, the non-standardized globaltest

#### Usage

## a powerful variant of globaltest gt2 (y, X, hyps, alpha =  $0.05$ )

#### **Arguments**

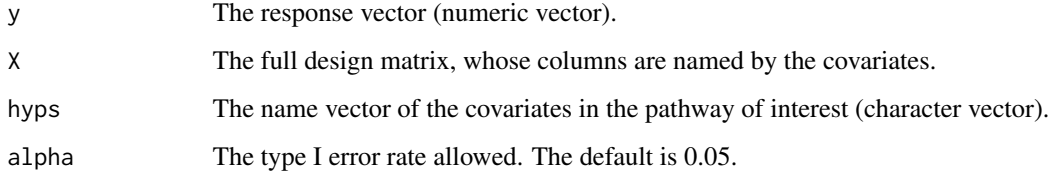

## Value

Returns the p-value, the observed and expected test statistics and the number of covariates.

## Author(s)

Ningning Xu

Maintainer: Ningning Xu <n.xu@lumc.nl; xu15263142750@gmail.com>

## References

Ningning Xu, Aldo solari, Jelle Goeman, Clsoed testing with global test, with applications on metabolomics data, arXiv:2001.01541, https://arxiv.org/abs/2001.01541

## Examples

```
#Generate the design matrix and response vector for logistic regression models
n= 100
m = 5X = matrix(0, n, m, byrow = TRUE)for ( i in 1:n){
 set.seed(1234+i)
 X[i,] = as.vector(arima.sim(model = list(order = c(1, 0, 0), ar = 0.2), n = m) )
}
y = rbinom(n, 1, 0.6)
X[which(y==1),1:3] = X[which(y==1),1:3] + 0.8xs = paste("x", seq(1, m, 1), sep='")colnames(X) = xshyps=xs[1]
#The raw p-values of globaltest
gt2(y,X,hyps)
#p-value Statistic Expected #Cov
#7.64e-03 2.30e+02 1.24e+02 1.00e+00
```
<span id="page-7-0"></span>

## Description

Robbins and Pitman Algorithm to calculate the p-value given the observed value and the eigenvalue vector.

#### Usage

pv(x, lam)

#### Arguments

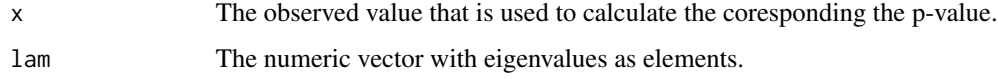

#### Value

Returns a value between 0 and 1.

## Author(s)

Ningning Xu

Maintainer: Ningning Xu <n.xu@lumc.nl; xu15263142750@gmail.com>

## References

Ningning Xu, Aldo solari, Jelle Goeman, Clsoed testing with global test, with applications on metabolomics data, arXiv:2001.01541, https://arxiv.org/abs/2001.01541

true discoveries *True discoveries*

#### Description

To count the number of true discoveries within a given pathway or feature set of interest.

#### Usage

```
discoveries (y, X, xs, hyps, maxit = 0, alpha = 0.05)
```
## true discoveries 9

#### Arguments

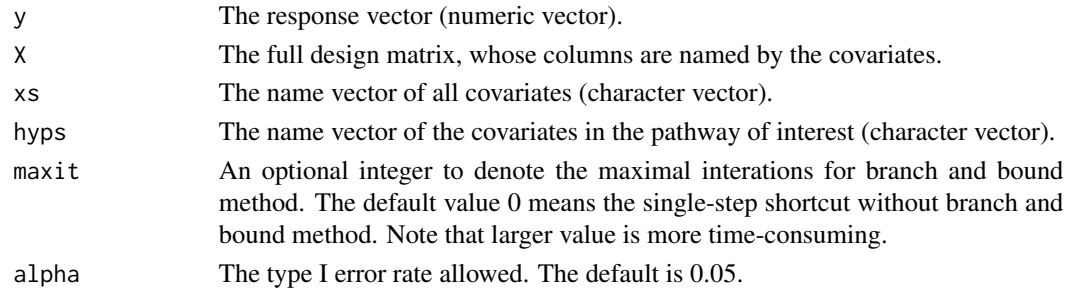

## Value

Returns a non-negative interger.

## Author(s)

Ningning Xu

Maintainer: Ningning Xu <n.xu@lumc.nl; xu15263142750@gmail.com>

## References

Ningning Xu, Aldo solari, Jelle Goeman, Clsoed testing with global test, with applications on metabolomics data, arXiv:2001.01541, https://arxiv.org/abs/2001.01541

## Examples

```
#Generate the design matrix and response vector for logistic regression models
n= 100
m = 5X = matrix(0, n, m, byrow = TRUE)for ( i in 1:n){
  set.seed(1234+i)
 X[i, ] = as.vector(arima.sim(model = list(order = c(1, 0, 0), ar = 0.2), n = m) )}
y = rbinom(n, 1,0.6)
X[which(y==1),1:3] = X[which(y==1),1:3] + 0.8xs = paste("x", seq(1, m, 1), sep="")colnames(X) = xs# For standarized data
X = scale(X, center = FALSE, scale = TRUE)/sqrt(n-1)interest = xs
discoveries(y,X,xs,hyps = interest)#2
discoverses(y,X,xs,hyps = interest,maxit=10)#2
```
# <span id="page-9-0"></span>Index

∗Topic package ctgt-package, [2](#page-1-0) 1-alpha quantile, [2](#page-1-0) actgt, *[2](#page-1-0)* actgt *(*closed testing with globaltest*)*, [3](#page-2-0) actgt\_it *(*internalfunctions*)*, [4](#page-3-0) closed testing with globaltest, [3](#page-2-0) criticalvalue *(*1-alpha quantile*)*, [2](#page-1-0) ctgt *(*ctgt-package*)*, [2](#page-1-0) ctgt-package, [2](#page-1-0) discoveries *(*true discoveries*)*, [8](#page-7-0) getL *(*majorizing vector*)*, [6](#page-5-0) gt2 *(*non-standardized globaltest*)*, [6](#page-5-0) internalfunctions, [4](#page-3-0) majorizing vector, [6](#page-5-0) non-standardized globaltest, [6](#page-5-0) p-value, [8](#page-7-0) pv *(*p-value*)*, [8](#page-7-0) tacmax *(*internalfunctions*)*, [4](#page-3-0) tactrue *(*internalfunctions*)*, [4](#page-3-0) true discoveries, [8](#page-7-0)